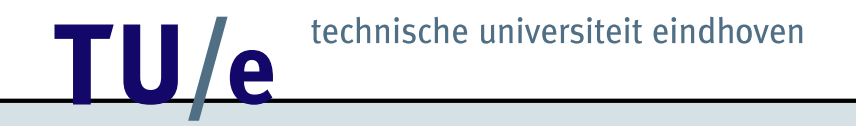

#### Sense And Act!

Jeroen de Best

April 20, 2007

Embedded Motion Control (4K450)

# Ready for take-off?

This means (at this time):

- Picked up experimental kit?
- Picked up Embedded Motion Control-CD?
- Cygwin installed?
- BrickOS installed?
- Brushed up C knowledge already?
- Maybe printed "hello world" already?

If not, then hurry up -> count down initiated!

### About the books

What should I read / know?

Extreme Mindstorms, an advanced guide to Lego Mindstorms

- Chapter 7 Introduction to LegOS (BrickOS is known formerly as LegOS)
- Chapter 8 Advanced LegOS
- Appendix A (LegOS part)
- Appendix D LegOS API Reference

The C Programming Language

• Whole book...

## **12 TULLE** technische universiteit eindhoven Sense And Act!

Sensing hardware in your experimental kit

- Temperature sensor
- Light sensor
- Encoder sensor

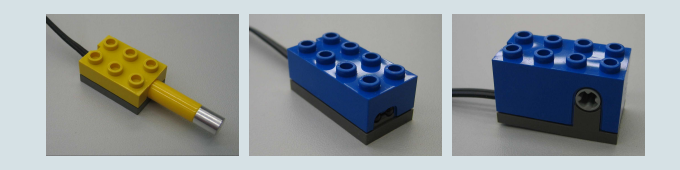

Acting hardware in your experimental kit

• Motor

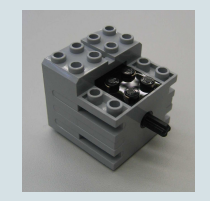

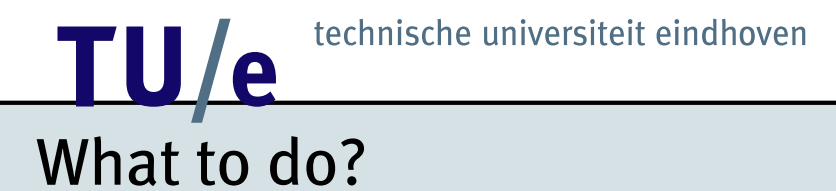

Natural question arises:

#### **How do I control these sensors and motors in BrickOS?**

Explanation for each sensor and motor is done by c-code examples...

# **12 TECHNISCHE UNIVERSITE SIMULATE CONTRACTE SETTLEM**

#### Temperature Sensor (Raw Data)

```
/* include header file: see page 161 Extreme Mindstorms */
#include <dsensor.h>
/* include header file: see page 158 Extreme Mindstorms */
#include <conio.h>
/* include header file: see page 167 Extreme Mindstorms */
#include <unistd.h>
/* begin main: see page 114 C Programming Language */
int main(int argc, char *argv[]) {
    /* begin while loop */
    while(!shutdown requested()) {
        /* put raw data of sensor port 1 on lcd screen */
        /* see page 158 & 161 Extreme Mindstorms */
        cputw(SENSOR_1);
        /* sleep for 1 second */
        sleep(1);/* end while loop */
    }
    /* return 0 */
    return 0;
/* end main */}
```
What is the temperature in degrees?

# **12 TU / e** technische universiteit eindhoven Light Sensor

```
/* include header file: see page 161 Extreme Mindstorms */
#include <dsensor.h>
/* include header file: see page 158 Extreme Mindstorms */
#include <conio.h>
/* include header file: see page 167 Extreme Mindstorms */
#include <unistd.h>
/* begin main: see page 114 C Programming Language */
int main(int argc, char *argv[]) {
    /* Turn on light sensor: see page 163 Extreme Mindstorms */
    ds_active(&SENSOR_1);
    /* begin while loop */
   while(!shutdown_requested()) {
        /* put light value on lcd screen */
        /* see page 158 & 163 Extreme Mindstorms */
        lcd_int(LIGHT_1);
       /* sleep for 1 second */
       sleep(1);
    /* end while loop */
    }
    /* return 0 */
   return 0;
  end main */
}
```
How is the light on 'Mars'?

# **12 TECHNISCHE UNIVERSITE SIMULATE CONTRACTE SETTLEM**

#### Encoder Sensor

```
/* include header file: see page 161 Extreme Mindstorms */
#include <dsensor.h>
/* include header file: see page 158 Extreme Mindstorms */
#include <conio.h>
/* include header file: see page 167 Extreme Mindstorms */
#include <unistd.h>
/* begin main: see page 114 C Programming Language */
int main(int argc, char *argv[]) {
    /* Turn on encoder sensor: see page 181 Extreme Mindstorms */
    ds_active(&SENSOR_1);
    ds_rotation_on(&SENSOR_1);
    /* Calibrate encoder sensor to zero : see page 181 Extreme Mindstorms */
    ds rotation set(&SENSOR 1,0);
   msleep(100);
    /* begin while loop */
    while(!shutdown requested()) {
        /* put encoder value on lcd screen */
        /* see page 158 & 181 Extreme Mindstorms */
        lcd_int(ROTATION_1);
        /* sleep for 0.1 seconds */
       msleep(100);
    /* end while loop */
    }
    /* return 0 */return 0;
/* end main */}
```
# **12 TECHNISCHE UNIVERSITE IN THE SET OF STATE OF STATE OF STATE OF STATE OF STATE OF STATE OF STATE OF STATE OF STATE OF STATE OF STATE OF STATE OF STATE OF STATE OF STATE OF STATE OF STATE OF STATE OF STATE OF STATE OF ST** Motor

```
/* include header file: see page 157 Extreme Mindstorms */
#include <dmotor.h>
/* include header file: see page 158 Extreme Mindstorms */
#include <conio.h>
/* include header file: see page 167 Extreme Mindstorms */
#include <unistd.h>
/* begin main: see page 114 C Programming Language */
int main(int argc, char *argv[]) {
    /* define motor direction: see page 156 Extreme Mindstorms*/
    motor a dir(fwd);
    /* speed up the motor (0 - 255 = 0 - MAX SPEED)*/
   motor a speed(MAX SPEED);
    /* sleep for 5 seconds */
    sleep(5);
    /* brake! */
   motor a dir(brake);
    /* sleep for 0.1 seconds */
   msleep(100);
   /* turn off motor */
   motor a dir(off);
   motor a speed(0);
    /* return 0 */
    return 0;
  end main */
```
}

**12 TU / A Linux Exercise Exercise Exercise Exercise Exercise Exercise Exercise Exercise Exercise Exercise Exercise Exercise Exercise Exercise Exercise Exercise Exercise Exercise Exercise Exercise Exercise Exercise Exercis** 

### One step further to the mission!

We have learned

- a fraction of the c programming language,
- to read out sensors,
- to actuate motors,
- to put some information to the lcd-screen.

More info:

- Embedded Motion Control Course Guide
- Books
- Internet